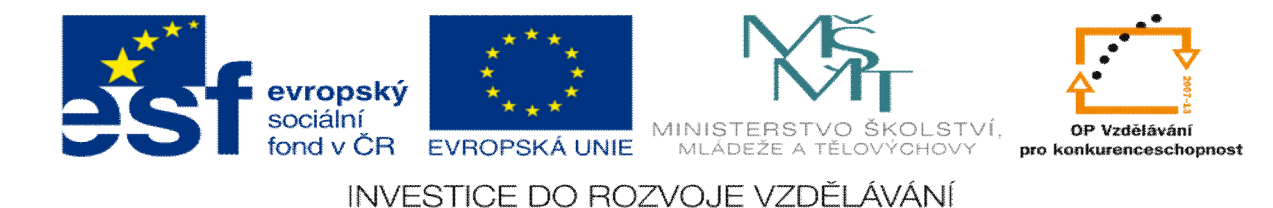

## **DUM téma: KALK – Zpracování a sledování výrobního p íkazu – sklady, p íjem a výdej materiálu**

**ze sady: 2 tematický okruh sady: P íprava výroby a ru ní programování CNC**

**ze šablony: 6 P íprava a zadání projektu**

**Ur eno pro : 3 a 4 ro ník**

**vzd lávací obor: 23-41-M/01 Strojírenství Vzd lávací oblast: odborné vzd lávání**

**Metodický list/anotace: VY\_32\_INOVACE\_06218ml.pdf**

**Zpracoval: Ing. Bohuslav Kozel**  $S$ **P**<sup>*TM*</sup>**a** VO<sup>*TM*</sup>**Kladno** 

## Kalk - Zpracování a sledování výrobní p íkazu ó sklady, p íjem a výdej materiálu

P edpoklad ó perfektn zpracovaný a schválený p íkaz z cvi ení 5.

D sledn musíte dodrflovat íslování a názvy v-ech doklad, které budete vytvá et.

Budeme vyráb t sestavu, pro kterou máme zpracovaný výrobní p íkaz, která se skládá ze dvou r zných díl a montáže viz

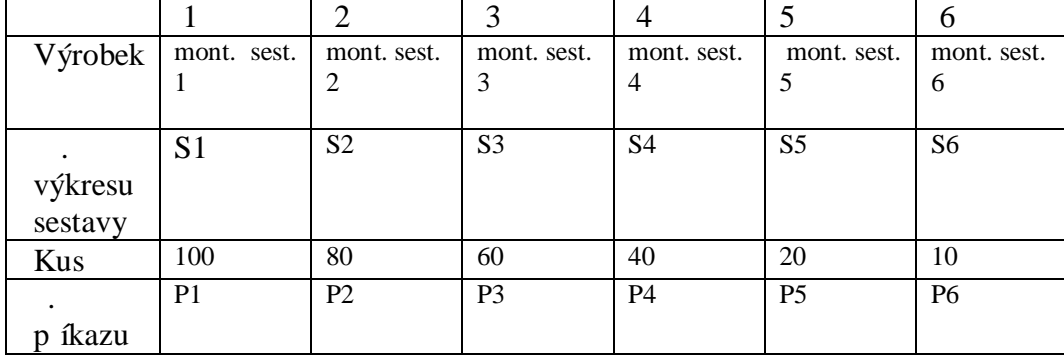

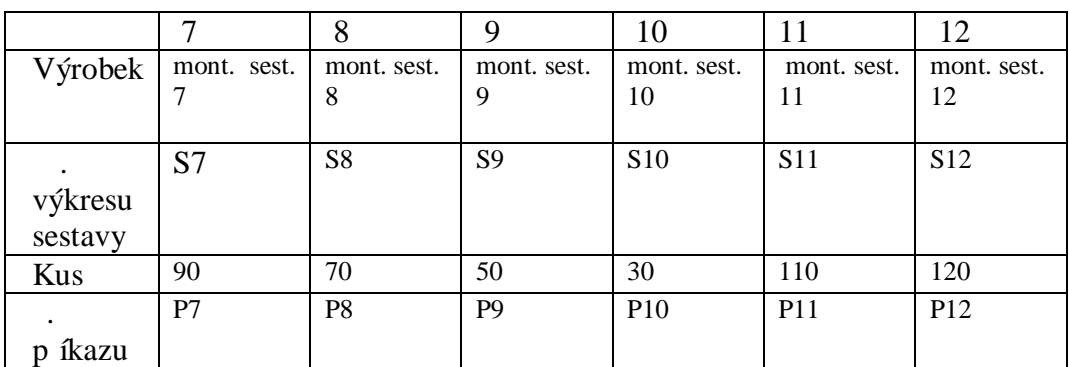

- 1. Nyní budeme jifl organizovat výrobu, v . skladu. Budeme zpracovávat a dodávat data v rámci schváleného výrobního p íkazu.
- 2. Musíme mít materiál ó ten nakoupíme.

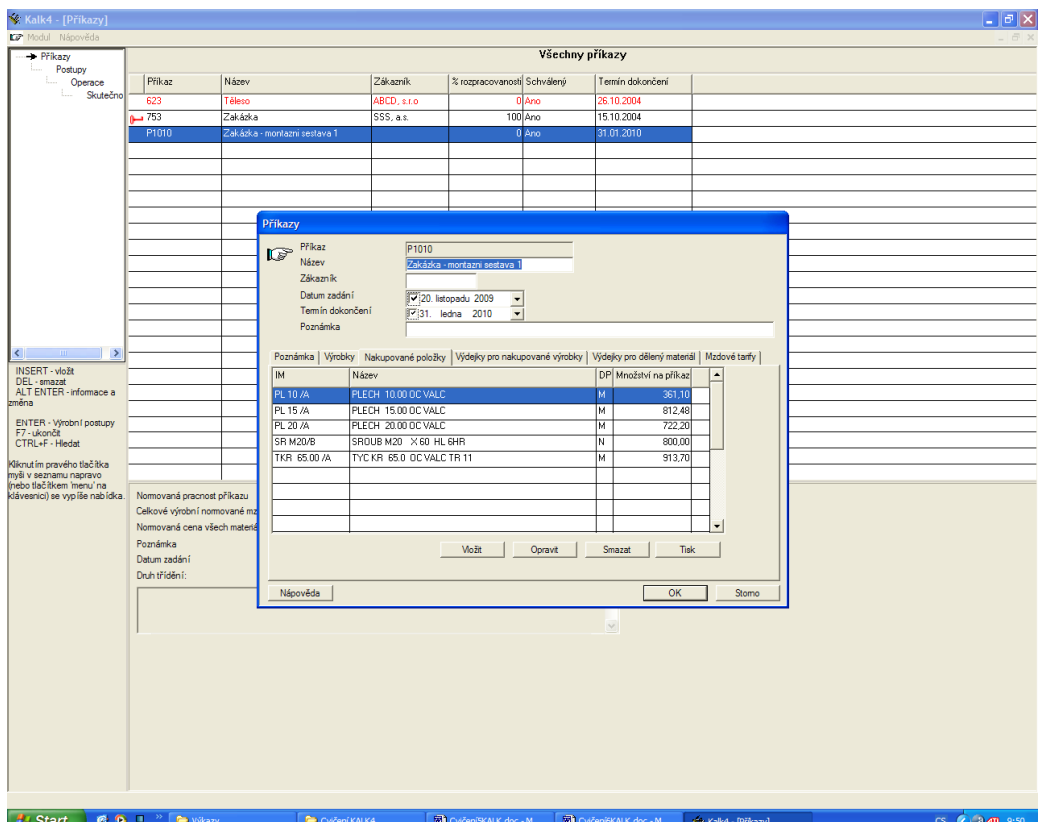

Pro zahájení výroby pot ebujeme tento materiál. Musíme ho nakoupit a vloflit do skladu. Sklady jsou v zálofice Ceník.

| Kalk4 - [Cenik]               |                                                                                |    |               |        |                            |
|-------------------------------|--------------------------------------------------------------------------------|----|---------------|--------|----------------------------|
| Modul Nápověda                |                                                                                |    |               |        |                            |
| $\blacksquare$                | Název                                                                          |    | DP NROZ       | Rozměr | Na skladě                  |
| PL 3.00 /D                    | PLECH 3.00 OC ZEBROV                                                           | М  | <b>TLOUST</b> | 3.00   | 0.00                       |
| PL 3.00 /F                    | PLECH 3.00 OC BRADAV                                                           | М  | <b>TLOUST</b> | 3,00   | 0,00                       |
| PL 3.00 /G                    | PLECH 3.00 OC OVAL VYSTUPKY                                                    | М  | <b>TLOUST</b> | 3,00   | 0,00                       |
| PL 3.00 /H                    | PLECH 3.00 OC VALC HLTAZ                                                       | М  | <b>TLOUST</b> | 3,00   | 0,00                       |
| PL 3.00 /N                    | PLECH 3.00 OC VALC TR 17                                                       | м  | <b>TLOUST</b> | 3.00   | 0.00                       |
| PL 3.50 /A                    | PLECH 3.50 OC VALC                                                             | м  | <b>TLOUST</b> | 3,50   | 0.00                       |
| PL 3.50 /H                    | PLECH 3.50 OC VALC HLTAZ                                                       | м  | <b>TLOUST</b> | 3,50   | 0.00                       |
| <b>PL 5/A</b>                 | PLECH 5.00 OC VALC                                                             | м  | <b>TLOUST</b> | 5,00   | 0.00                       |
| <b>PL 7/A</b>                 | PLECH 7.00 OC VALC                                                             | м  | <b>TLOUST</b> | 7,00   | 0,00                       |
| PL 8/9                        | PLECH 8.00 OC VALC TR 19                                                       | м  | <b>TLOUST</b> | 8.00   | 0.00                       |
| <b>PL 8/A</b>                 | PLECH 8.00 OC VALC                                                             | M. | <b>TLOUST</b> | 8,00   | 0,00                       |
|                               |                                                                                |    |               |        | 0.00                       |
| <b>PL 10/A</b>                | PLECH 10.00 OC VALC                                                            | M  | <b>TLOUST</b> | 10,00  |                            |
| <b>PL 11/A</b>                | PLECH 11.00 OC VALC                                                            | M  | <b>TLOUST</b> | 11,00  | 0.00                       |
| <b>PL 12/A</b>                | PLECH 12.00 OC VALC                                                            | м  | <b>TLOUST</b> | 12.00  | 0.00                       |
| <b>PL 15/A</b>                | PLECH 15.00 OC VALC                                                            | м  | <b>TLOUST</b> | 15,00  | 0.00                       |
| <b>PL 18/A</b>                | PLECH 18.00 OC VALC                                                            | М  | <b>TLOUST</b> | 18.00  | 0.00                       |
| PL 20 / A                     | PLECH 20.00 OC VALC                                                            | м  | <b>TLOUST</b> | 20,00  | 0.00                       |
| <b>PL 22 /A</b>               | PLECH 22.00 OC VALC                                                            | М  | <b>TLOUST</b> | 22,00  | 0,00                       |
| PL 25 /A                      | PLECH 25.00 OC VALC                                                            | М  | <b>TLOUST</b> | 25,00  | 0.00                       |
| PL 30 /A                      | PLECH 30.00 OC VALC                                                            | м  | <b>TLOUST</b> | 30,00  | 0.00                       |
| <b>PL 35/A</b>                | PLECH 35,00 OC VALC                                                            | М  | <b>TLOUST</b> | 35.00  | 0.00                       |
| PL 40 /A                      | PLECH 40.00 OC VALC                                                            | м  | <b>TLOUST</b> | 40.00  | 0.00                       |
| PL 45 /A                      | PLECH 45.00 OC VALC                                                            | W  | <b>TLOUST</b> | 45,00  | 0.00                       |
| PL 50 /A                      | PLECH 50.00 OC VALC                                                            | м  | <b>TLOUST</b> | 50.00  | 0.00                       |
| POD M 6/N                     | PODLOZKA M 6 POJISTNA S NOSEM                                                  | N  | ZAVM          | 6,00   | 0.00                       |
| POD M 6/P                     | PODLOZKA M 6 PRUZNA CTV PRUR                                                   | N  | ZAVM          | 6,00   | 0,00                       |
| POD M 8/A                     | PODLOZKA M 8 PRO 6HR                                                           | N  | <b>ZAVM</b>   | 8,00   | 0,00                       |
| POD M 8/H                     | PODLOZKA M 8 HRUBA                                                             |    | N ZAVM        | 8,00   | 0.00                       |
|                               |                                                                                |    |               |        |                            |
| Druh třídění:                 | IM<br>츠                                                                        |    |               |        |                            |
|                               | Název PLECH 10.00 OC VALC                                                      |    |               |        |                            |
|                               | ČSNJ 11373.0 ČSNR 425310<br>M KG Cena/mj 8,61 Hmotnost/m2 78,50                |    |               |        |                            |
|                               | $TMA$ $0.00$ $TMB$ 0 Standardizace 2<br>$TKGA$ 6.55                            |    |               |        | TKGB 48 Technické podmínky |
|                               |                                                                                |    |               |        |                            |
|                               | Pro podrobnější popis a výpis skladové evidence 2x klikněte na patřičný řádek. |    |               |        |                            |
|                               |                                                                                |    |               |        |                            |
|                               |                                                                                |    |               |        |                            |
|                               |                                                                                |    |               |        |                            |
|                               |                                                                                |    |               |        |                            |
|                               |                                                                                |    |               |        |                            |
|                               |                                                                                |    |               |        |                            |
|                               |                                                                                |    |               |        |                            |
|                               |                                                                                |    |               |        |                            |
|                               |                                                                                |    |               |        |                            |
|                               |                                                                                |    |               |        |                            |
|                               |                                                                                |    |               |        |                            |
|                               |                                                                                |    |               |        |                            |
|                               |                                                                                |    |               |        |                            |
| Start   6 0 0 % Kak4 - [Cenk] |                                                                                |    |               |        |                            |

V-echny materiál nejprve p ijmeme na sklad. Podívejte se, kolik pot ebujete kg nebo kus a postupn p ijm te o n co více a zaokrouhlen . Nap . pot ebuju 361 kg. plechu 10, koupíme 400 kg. Ale musíme si zjistit prodejní cenu za 1 kg, nap . na adrese http://www.ferona.cz/.

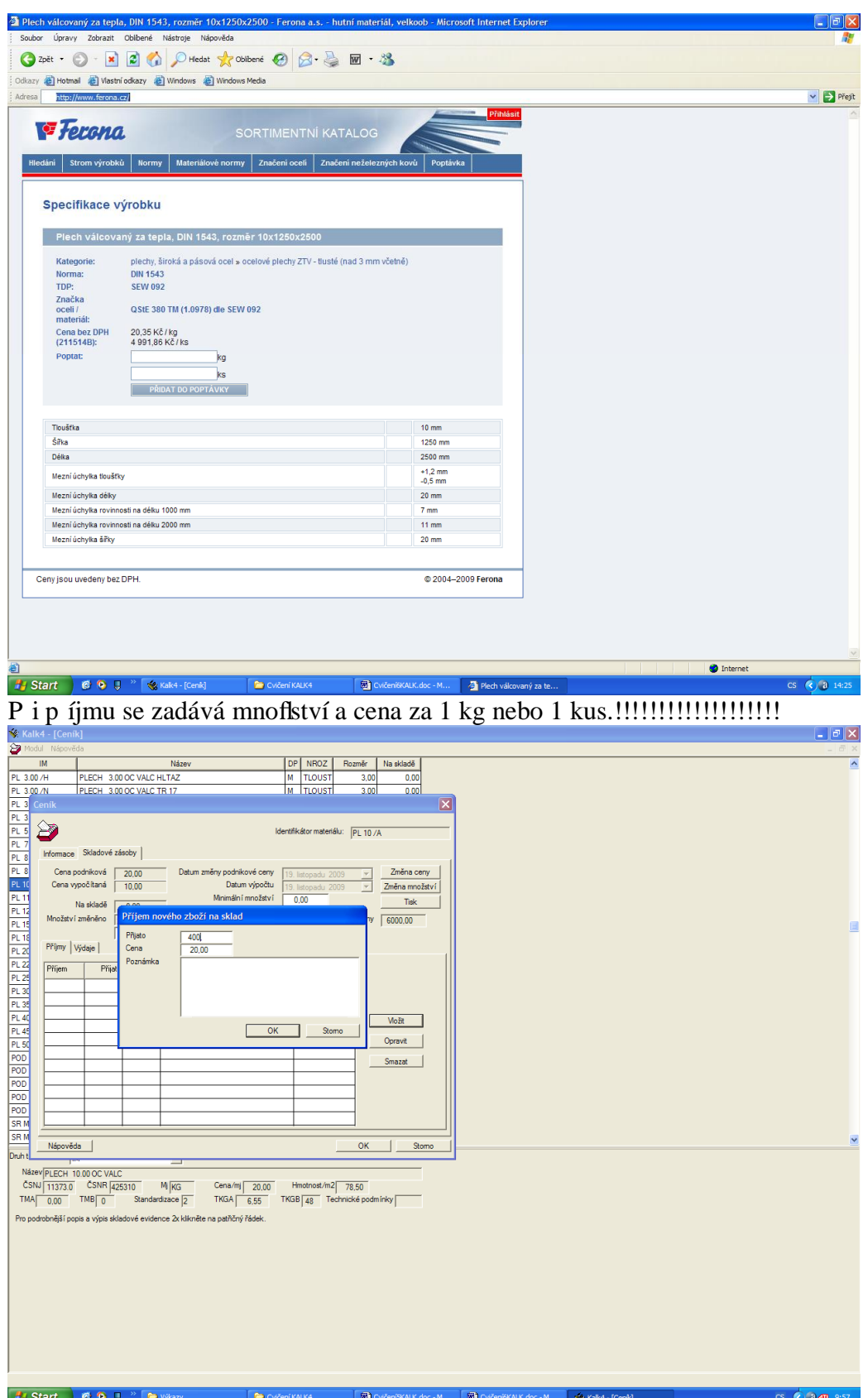

P ijm te si v-echny materiály, a p ekontrolujte, zdali máte mnoflství, které sta í na pokrytí výroby. Na adrese nap . http://www.akros.cz/ najdete prodejní ceny -roub .

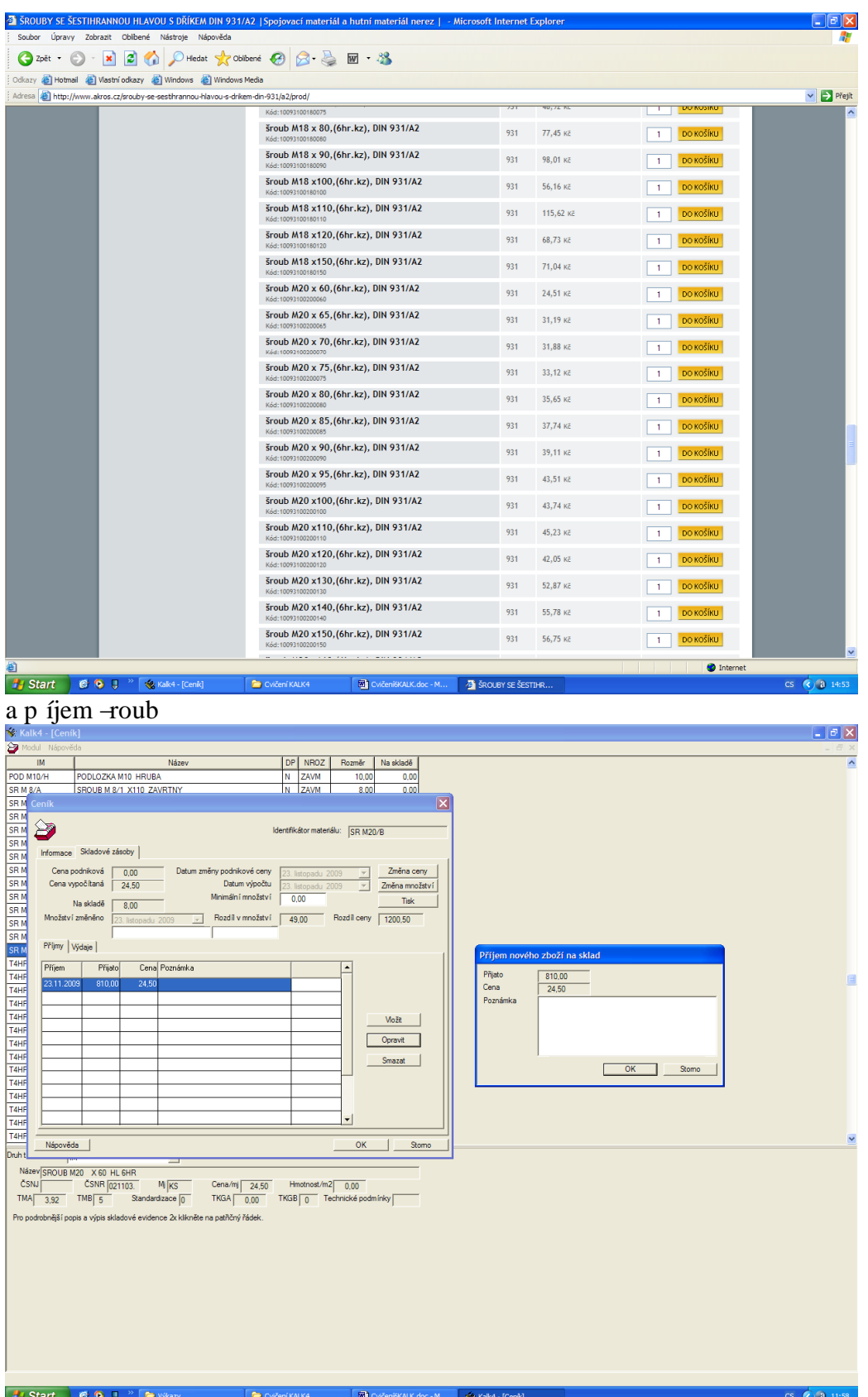

3. V tuto chvíli jifl máme v-echny materiály na sklad, a budeme je vydávat na zakázku tj. na výrobní p íkaz

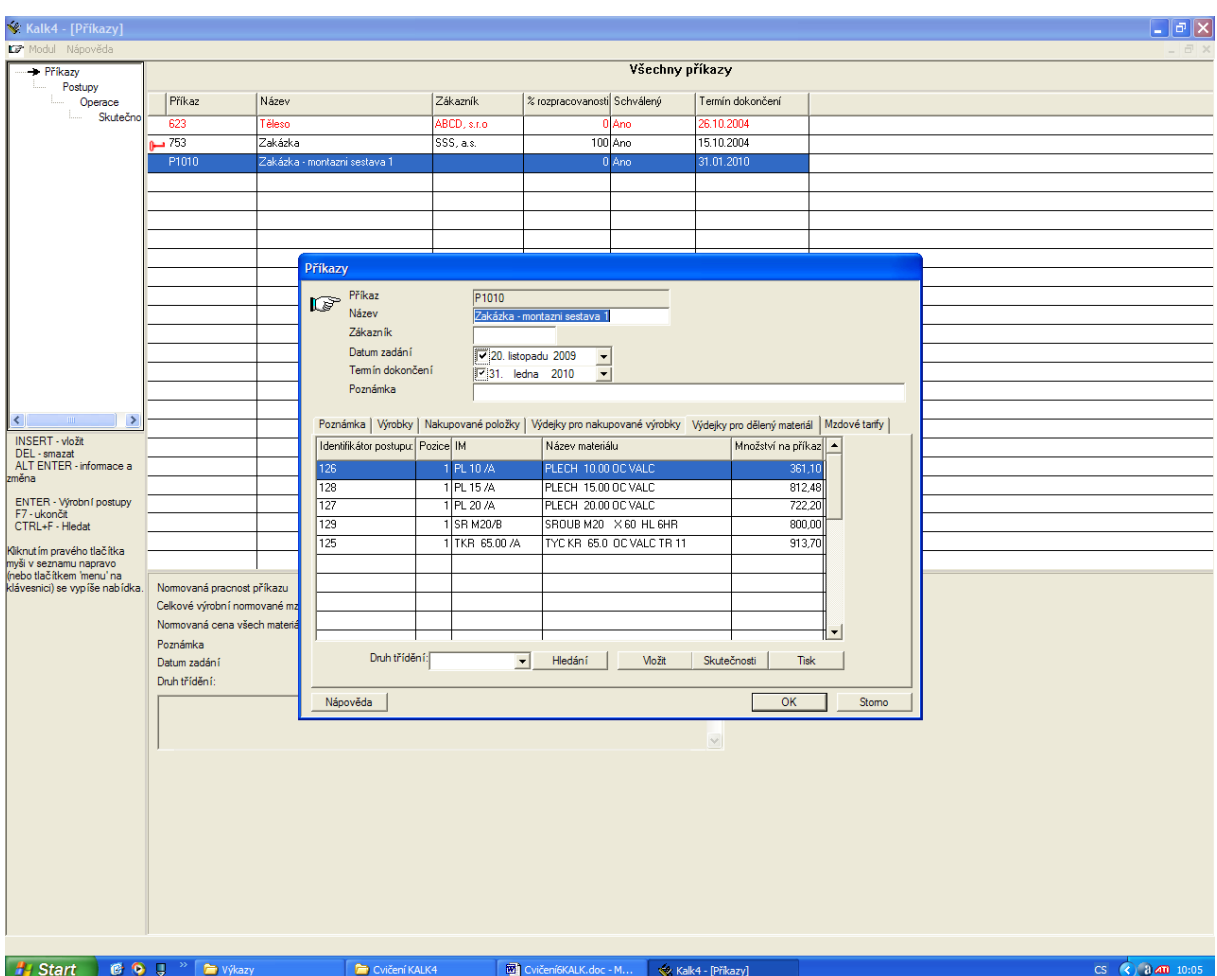

Pouflijeme zálofiku výdejky pro d lený materiál a vydáme pofladované mnofiství, zaokrouhlen rozumn nahoru. M flete vydat nejvíc tolik, kolik máte ve skladu.

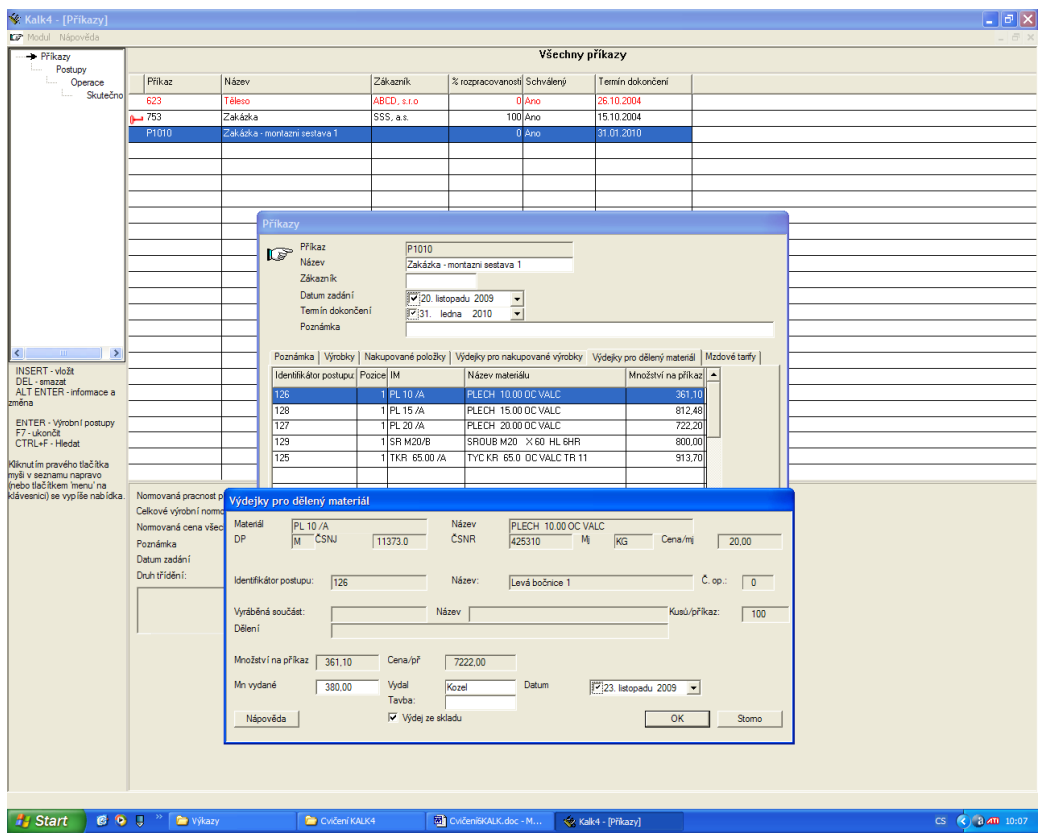

A vydejte v-echny materiály. P esv d te se, fle zmizely ze skladu, výdejka se zpracovala automaticky.

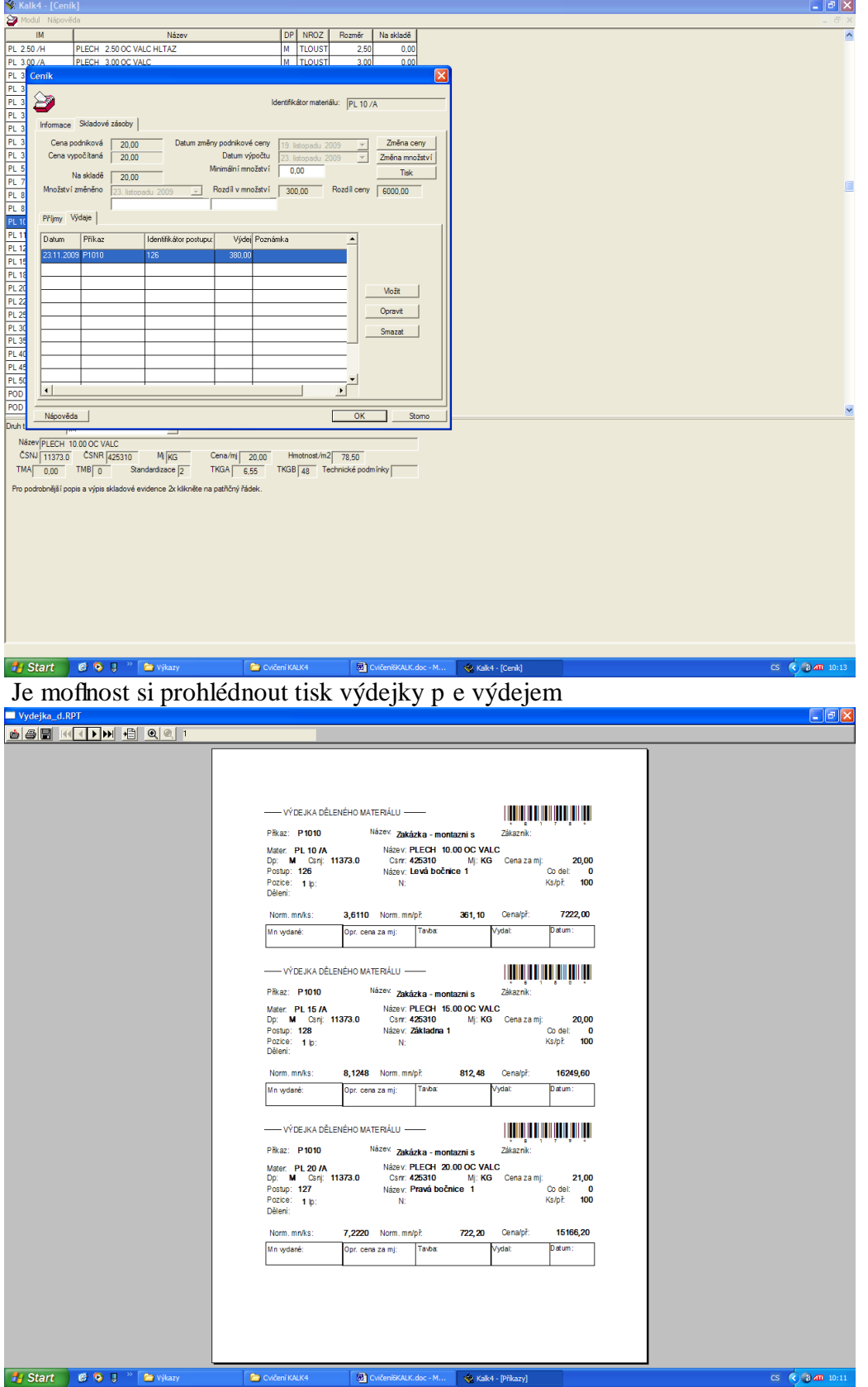

Dodate n je-t m fleme nechat p epo ítat kalkulace s novými, aktuálními cenami materiál, to se provede v modulu výrobky, p epo et

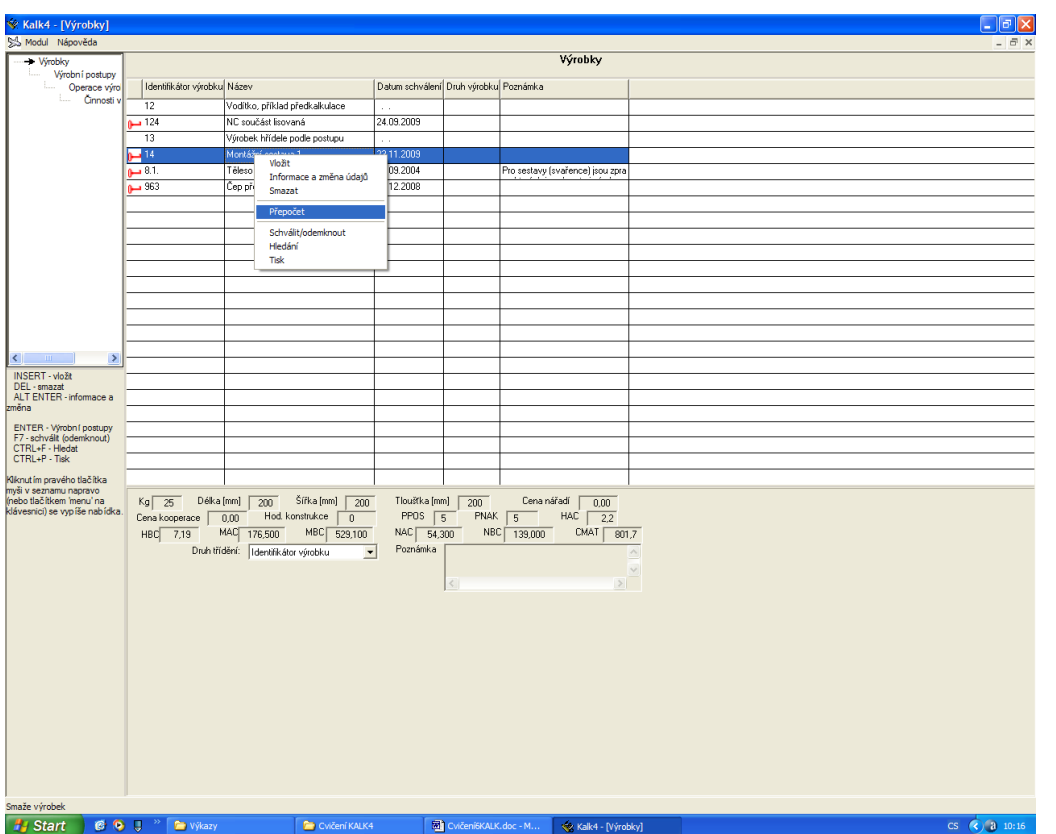

A zjistili bychom, fle kalkulovaná cena je vy—í nefl p ed tím po ítaná, protofle se zvý–ily ceny materiál .

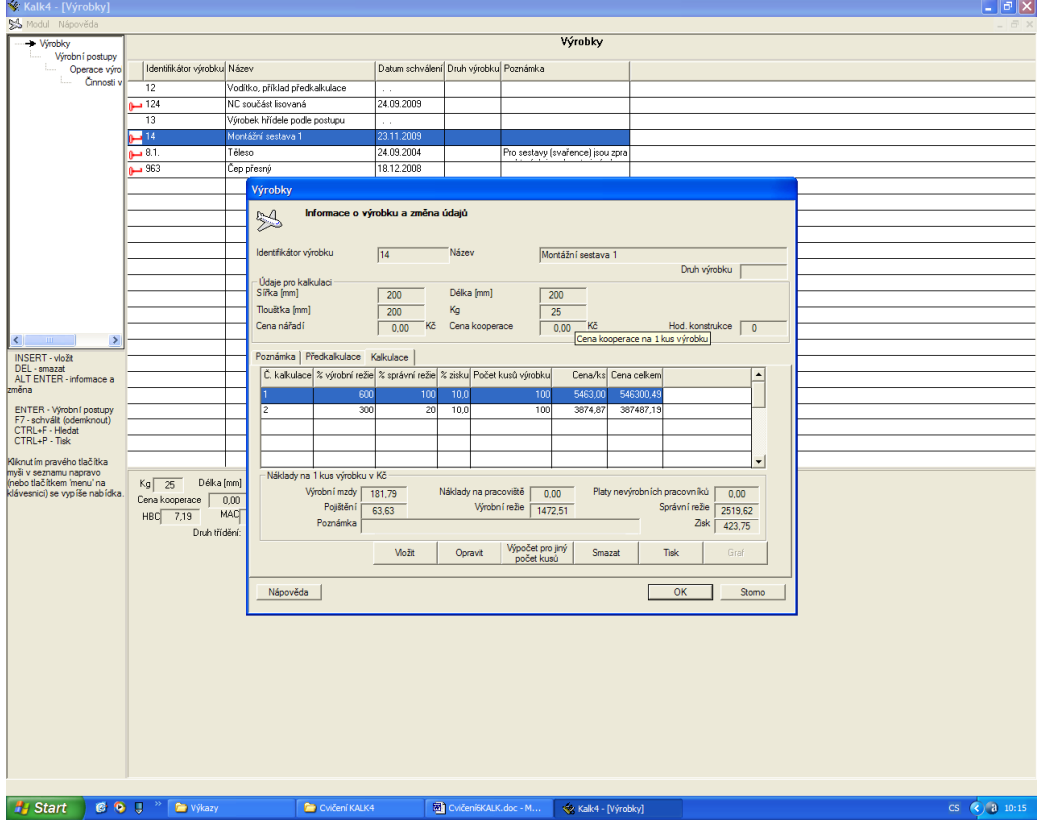

Takfle te máme nafasovaný materiál pro výrobu a m fleme vyráb t. Pokra ování pí-t.